INF 421 Luc Maranget

# Deux usages des arbres

Luc.Maranget@inria.fr

http://www.enseignement.polytechnique.fr/profs/ informatique/Luc.Maranget/421/

# Deux exemples d'arbres

- ▶ Les arbres-termes : le calcul propositionnel.
- ▶ Les arbres structurants : diviser le plan en quatre.

# Un grand classique

Une expression booléenne  $e$  (ou proposition) est :

- $\blacktriangleright$  Vrai ou faux, T ou F,
- $\blacktriangleright$  Une variable  $x_0, \ldots x_{N-1}$ ,
- $\blacktriangleright$  La négation  $\neg(e),$
- ► Une conjonction  $(e_1 \land e_2)$ , une disjonction  $(e_1 \lor e_2)$ .

Note :

- ► Conceptuellement c'est aussi simple que les expressions arithmétiques.
- ▶ Techniquement, c'est un rien plus complexe.

#### La classe des propositions

```
C'est assez moche.
class Prop
{
  final static int FALSE=0, TRUE=1, VAR=2, NOT=3, OR=4, AND=5 ;
  int nature ; int asVar ; Prop left, right ;
  private Prop
(int nature) { this.nature
= nature ; }
  private Prop
(int nature, int asVar) {
    this.nature
= nature ; this.asVar
= asVar ;
  }
  private Prop
(int nature, Prop left) {
    this.nature
= nature ; this.left
= left ;
  }
  private Prop
(int nature, Prop left, Prop right) {
    {\tt this}.nature = nature ; {\tt this}.left = left ; {\tt this}.right = right ;
  }
}
```
#### Construction des termes

Il devient hasardeux de se fier aux constructeurs.

On utilisera plutôt des méthodes statiques bien nommées. static Prop mkTrue() { return new Prop (TRUE) ; }

```
static Prop mkVar(int no) { return new Prop(VAR, no) ; }
```

```
static Prop mkNot(Prop e) { return new Prop(NOT, e) ; }
```

```
static Prop mkAnd
(Prop e1, Prop e2) {
  return new Prop
(AND, e1, e2) ;
}
```
. . .

On peut aussi ajouter d'autres connecteurs logiques, par ex. static Prop mkImplies (Prop e1, Prop e2) { return mkOr (mkNot (e1), e2) ; }

# Affichage

On souhaite cette fois redéfinir toString.

```
public String toString() {
 switch (nature) {
  case TRUE: return "true" ;
  case FALSE: return "false" ;
  case VAR: return ''x'' + asVar;
  case NOT: return '': (" + left + ")" ;
  case OR: return ''(' + left + '' // " + right + '')'';
  case AND: return ''(' + left + " & 0) + right + ")';
  default: throw new Error("Prop (toString)");
  }
}
```
 $B\acute{e}n\acute{e}fice$ : System.out.println(e) fonctionne.

Parcours ? Infixe en quelque sorte.

#### Fonctionnement

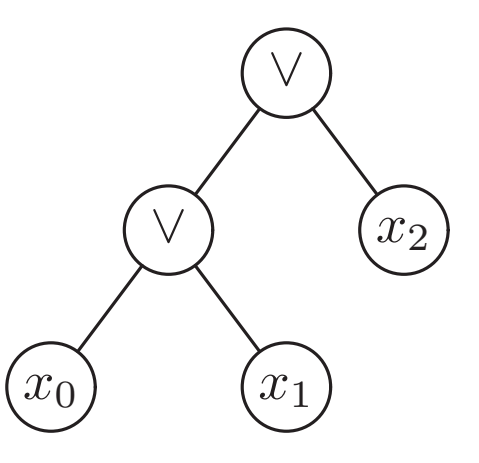

▶ toString() du sous-arbre de gauche :

 $\rhd$  Deux feuilles "x0" et "x1".

 $\triangleright$  Concaténation :"(" + "x0" + " || " + "x1" + ")". Soit au final pour ce sous-arbre " $(x0 \mid x1)$ ".

 $\triangleright$  toString() du sous-arbre de droite : " $x2$ ".

 $\blacktriangleright$  Concaténation :

 $''(''' + ''(x0 || x1)'' + '' ||' " + ''x2" + ''')''$ 

#### Coût de toString()

Considérer la suite d'expressions

$$
E_0 = x_0, \qquad E_{k+1} = x_{k+1} \vee E_k
$$

 $\blacktriangleright$  L'arbre  $E_k$  ressemble plutôt à une liste.

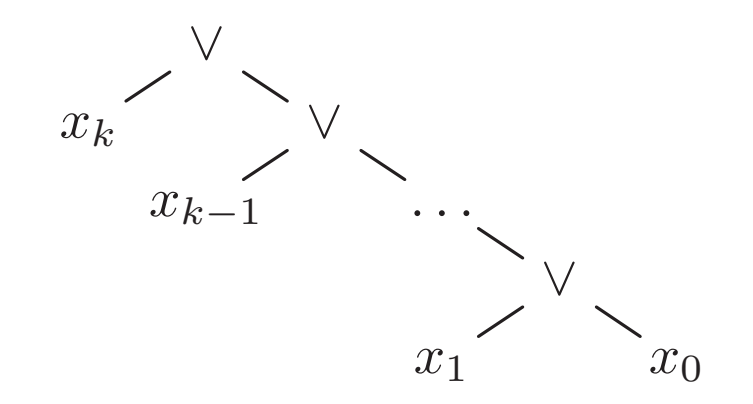

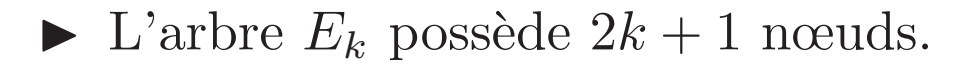

 $\blacktriangleright$   $E_k$ . to String () est quadratique, les contaténations produisent des chaînes de taille au moins  $3 + 5 + \cdots + (2k + 1)$ .

#### $toString * linéaire *$

Avec le StringBuilder et sa méthode append (String s), qui ajoute la chaîne s à la fin du StringBuilder.

```
private void inStringBuilder(StringBuilder r) {
   switch (nature) {
   case TRUE:
     r.append("true"); break;
   case FALSE:
     r.append("false"); break;
   case VAR:
     r.append('x'' + asVar); break;
   case NOT:
     r.append('''/(''') ;
     left.inStringBuilder(r) ;
     r.append('')';
     break ;
```
 $\sim$   $\sim$ 

#### toString « linéaire » II

```
. . .
  case AND:
    r.append('('') ;
    left.inStringBuilder(r) ;
    r.append(' \& 0'');
    right.inStringBuilder(r) ;
    r.append('')") ;
    break ;
  }
}
public String toString() {
  StringBuilder r = new StringBuilder () ;
  inStringBuilder(r) ;
  return r.toString() ;
}
```
}

# Evaluation des propositions ´

Les règles sont normalement bien connues :

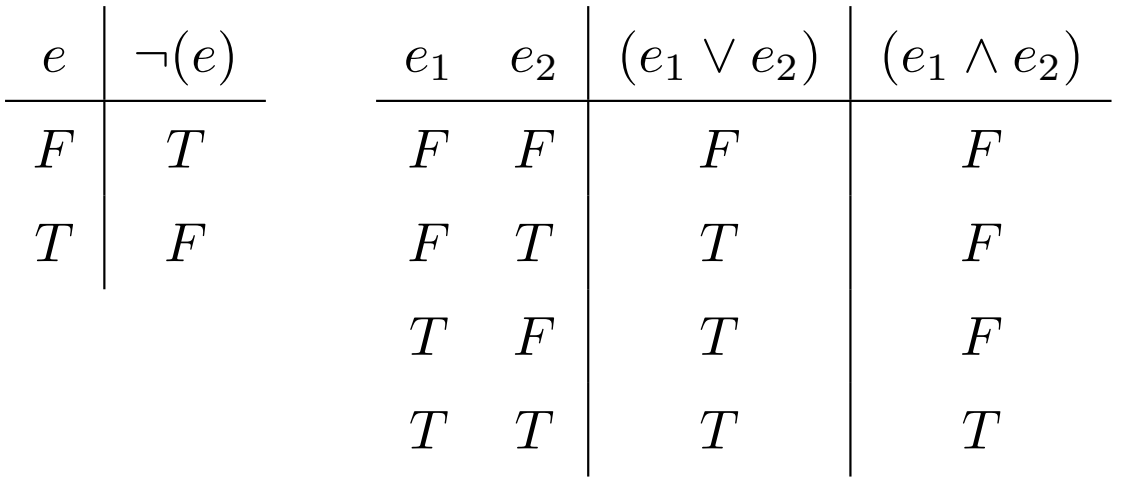

L'évaluation se fait respectivement à un environnement (une table d'associations :  $x_i \mapsto b$ ).

Les associations ont été vues lors de l'amphi 04. Ici on peut utiliser un tableau directement (variables indicées).

static boolean eval (Prop e, boolean [] env) { . . . }

# ${\rm \acute{E}}$ valuation

```
static boolean eval(Prop e, boolean [] env) {
 switch (e.nature) {
  case TRUE: return true ;
  case FALSE: return false ;
  case VAR: return env[e.asVar] ;
  case NOT: return !eval(e.left, env) ;
  case OR:
   return eval(e.left, env) || eval(e.right, env) ;
 case AND:
   return eval(e.left, env) && eval(e.right, env) ;
  default:
   throw new Error("Prop (eval)") ;
 }
```

```
}
```
# Application du calcul des propositions

La direction d'une crèche souhaite réglementer les jouets apportés par les enfants.

Les jouets sont décrits selon cinq critères : petit/grand, vert/pas vert, peluche/pas peluche, électrique/pas électrique, avec piles/sans piles.

C'est à dire, nous avons cinq variables booléennes.

```
Prop petit
= mkVar(0) ;
Prop vert
= mkVar(1) ;
. . .
Prop piles
= mkVar(4) ;
```
#### Les règles de la crèche

```
► Les jouets doivent être de petite taille, sauf les peluches.
     Prop r1
= mkOr
(petit, peluche) ;
```

```
▶ Un jouet est soit, vert, soit grand, soit les deux.
     Prop r2
= mkOr
(vert, mkNot
(petit)) ;
```
- ► Les jouets électriques sont accompagnés de leurs piles, Prop r3 = mkImplies (electrique, piles) ;
- ▶ Il est interdit d'apporter des piles et une peluche. Prop r4 = mkNot (mkAnd (piles, peluche)) ;
- ▶ Touts les jouets verts sont des peluches. Prop r5 = mkImplies (vert, peluche) ;

# Les règles de la crèche II

Les règles de la crèche sont la conjonction des cinq règles élémentaires.

```
Prop rs
= mkAnd
(r1, mkAnd
(r2, mkAnd
(r3, mkAnd
(r4, r5)))) ;
              Le contrôle à l'entrée
```
Oscar arrive avec son (grand) train électrique rouge et ses piles, peut-il-rentrer ?

 $\blacktriangleright$  Le jouet n'est pas petit, n'est pas vert, n'est pas une peluche, est électrique, et il y a des piles :

boolean  $[]$  oscar = { false, false, false, true, true } ;

► On vérifie facilement que le train d'Oscar est interdit (à cause de la première règle). La machine le vérifiera encore plus facilement.

```
boolean okOscar
= eval
(rs, oscar) ;
```
# Une question bien légitime

- $\blacktriangleright$  Y-a-t-il des jouets autorisés ?
- Existe-t-il un environnement tel que : eval(rs, env) renvoie true?

Cette tâche se décompose clairement en deux :

- 1. Fabriquer tous les environnements,
- 2. Et pour chacun, évaluer les règles.

#### Afficher tous les environnements

```
static void println
(boolean [] env) {
   {\bf for} ({\bf int} {\bf i} = 0 ; {\bf i} < {\bf env.length} ; {\bf i}++) {
      \texttt{System.out.print}(\texttt{env[i]} \ \texttt{?} \ \texttt{'T'} \ \texttt{:} \ \texttt{'F'} \texttt{)} \ \texttt{;}// NB: expression conditionnelle « e1 ? e2 : e3 »
  }
  System.out.println() ;
}
static void printAll
(int
v, boolean [] env) {
  if (v >= env.length)println
(env) ;
   } else
{
       env
[
v] = true ; printAll
(
v+1, env) ;
       env
[
v] = false ; printAll
(
v+1, env) ;
  }
}
```
 $\bf Note: \bf Mission \,\, de \,\, printAll(v, \,\, env): \,\,afficher \,\, tous \,\, les$ environnements qui commencent par  $b_0b_1 \ldots b_{v-1}$  donnés.

#### Afficher tous les environnements

Voici une représentation imagée de l'induction pratiquée.

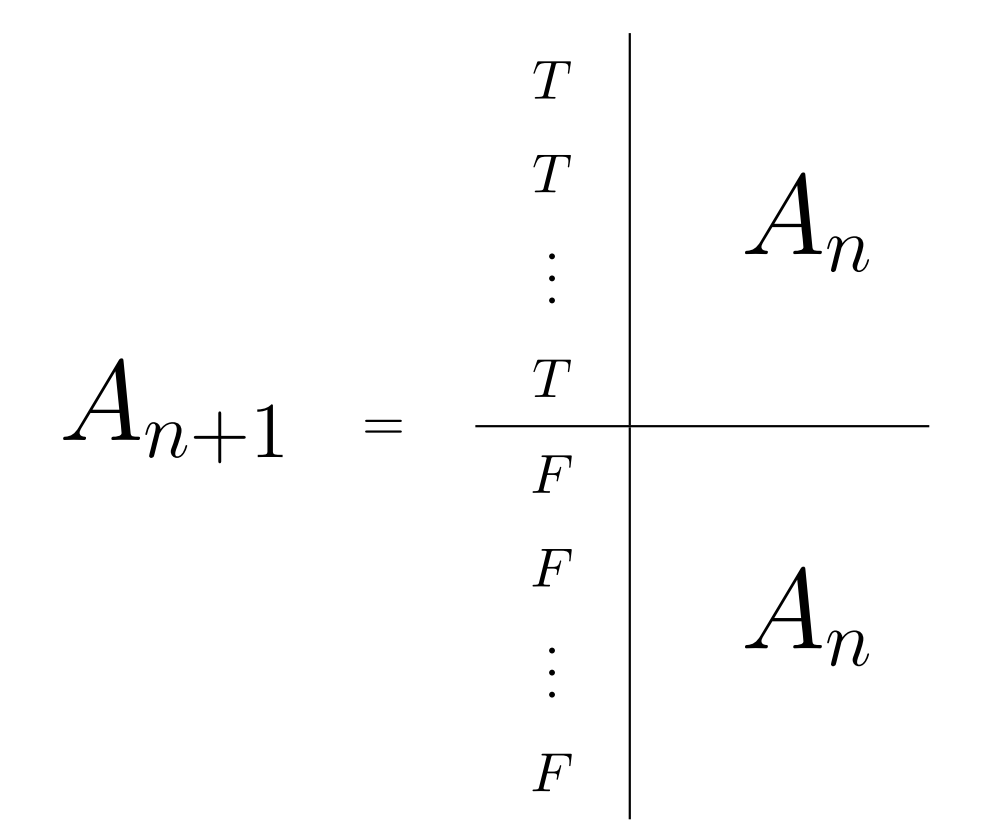

Si on sait énumérer tous les environnements à  $n$  variables, alors on sait énumérer tous les environnements à  $n + 1$  variables.

# Afficher tous les jouets autorisés

Comme l'affichage de tous les environements, avec une vérific ation supplémentaire.

```
static void printAll
(Prop rs, int
v, boolean [] env) {
  if (v >= env.length)if (eval(rs, env)) println(env) ;
   } else
{
       \mathrm{env}\,[\mathrm{v}] = \mathrm{true} ;
       printAll
(rs, env) ;
       \mathrm{env}\,[\mathrm{v}] = \mathrm{false} ;
       printAll
(rs, env) ;
  }
}
```
# Existe-t-il au moins un jouet autorisé ?

Pour tous les environements, on évalue rs, jusqu'à trouver true.

```
static boolean satisfiable
(Prop rs, int
v, boolean [] env) {
  if (v >= env.length)return eval
(rs, env) ;
  } else
{
      \mathrm{env}\,[\mathrm{v}] = \mathrm{true} ;
      if (satisfiable(rs, v+1, env)) return true ;
      \mathrm{env}\,[\mathrm{v}] = \mathrm{false} ;
      return satisfiable
(rs, v+1, env) ;
  }
}
```
Remarquer Le parcours interrompu par une évaluation positive.

# Un usage géométrique

Une vision hiérarchique des images (carrées). Une image est :

▶ Soit toute blanche ou toute noire (de couleur uniforme).

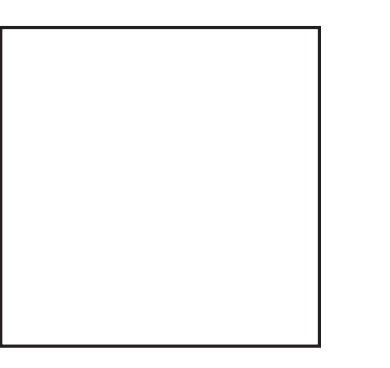

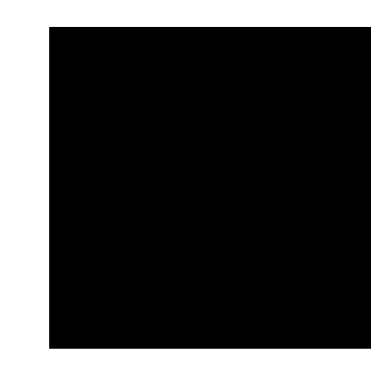

 $\blacktriangleright$  Soit formée de quatre images.

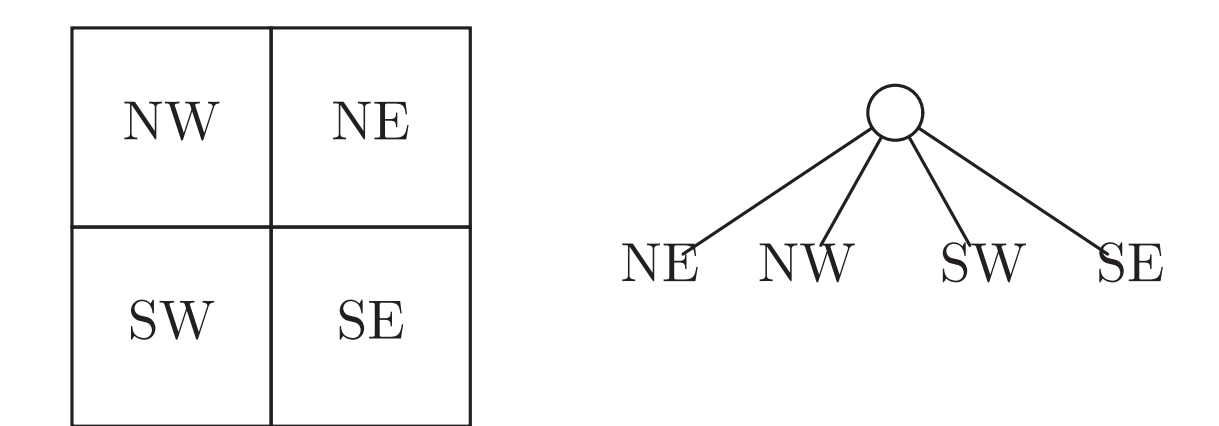

# Exemple

 $\blacktriangleright$  Une image  $16 \times 16$ .

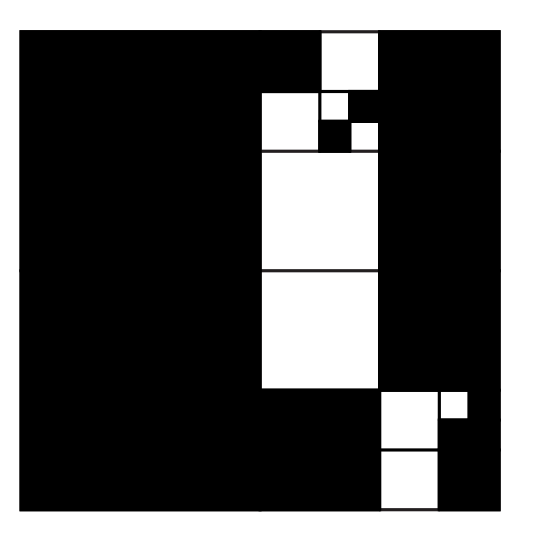

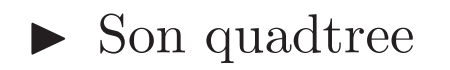

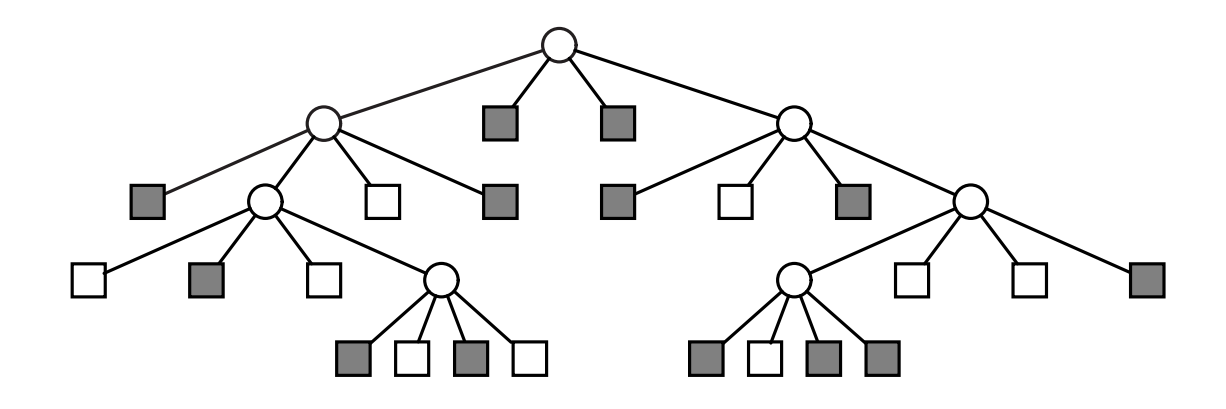

# Exemple en couleurs, une image

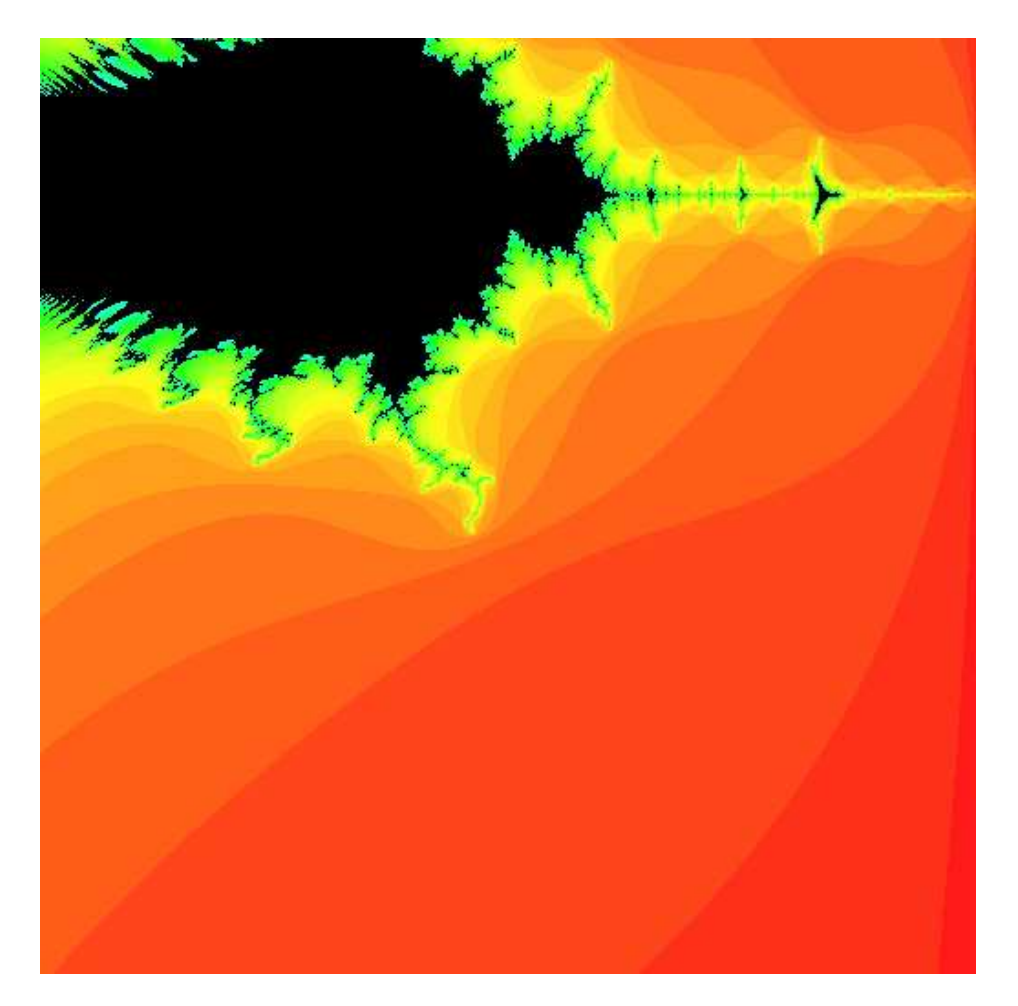

# Une échelle de couleurs

Notre image contient peu de couleurs, chaque couleur est en fait une valeur (ici de 0 à 31).

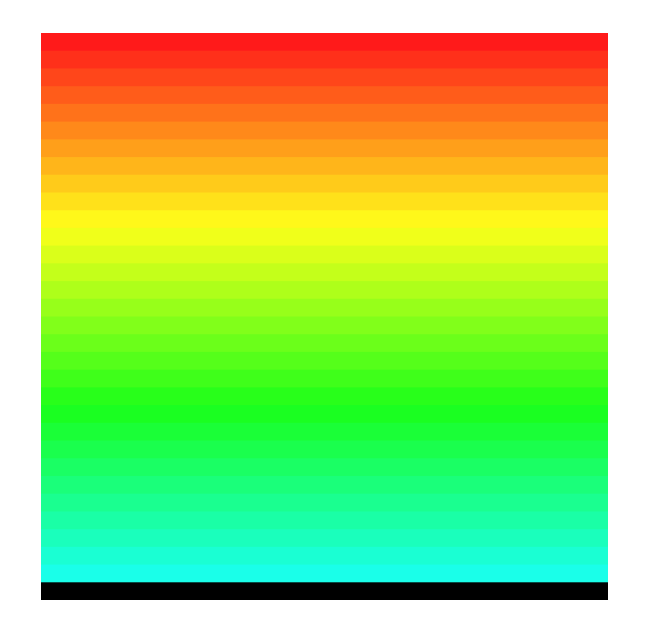

On rencontre souvent ce style d'images qui rendent compte de phénomènes physiques ou mathématiques.

# Exemple en couleurs, le quadtree

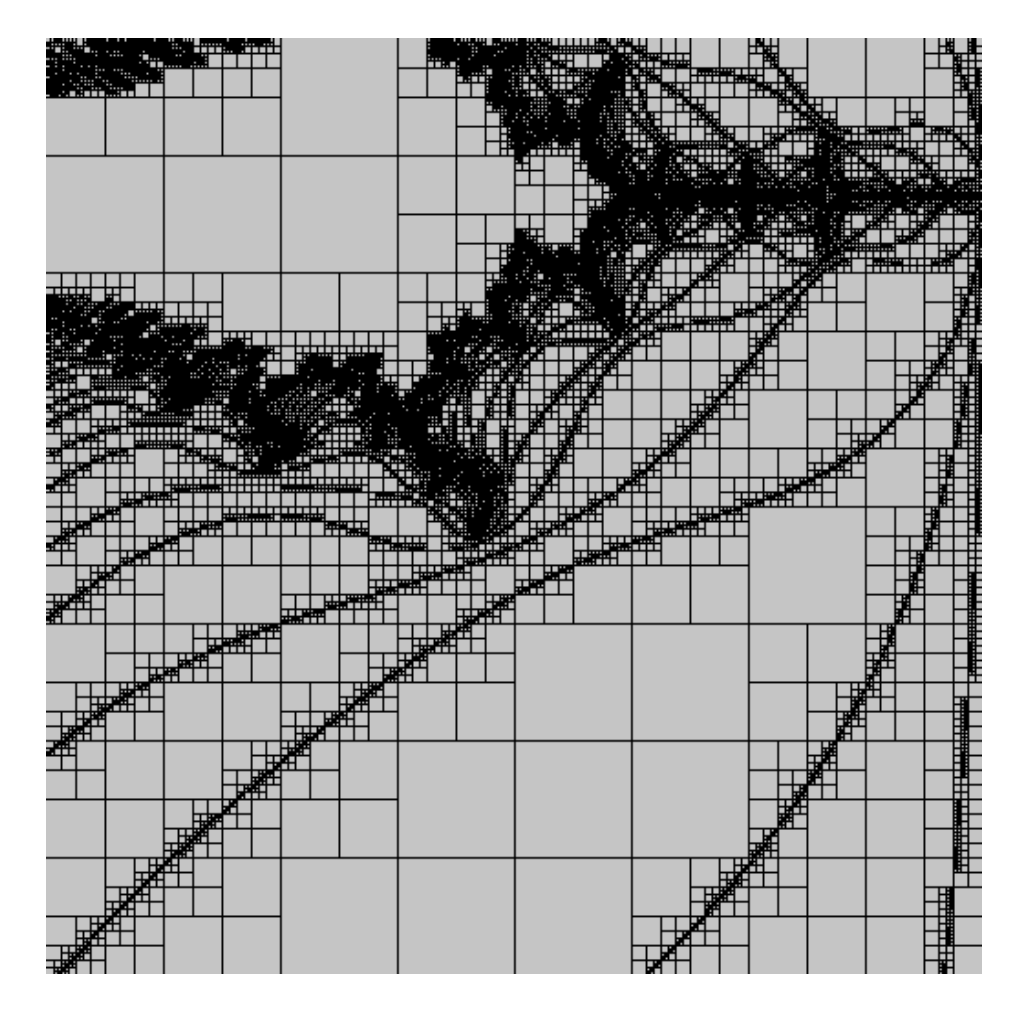

# Exemple en couleurs, un peu des deux

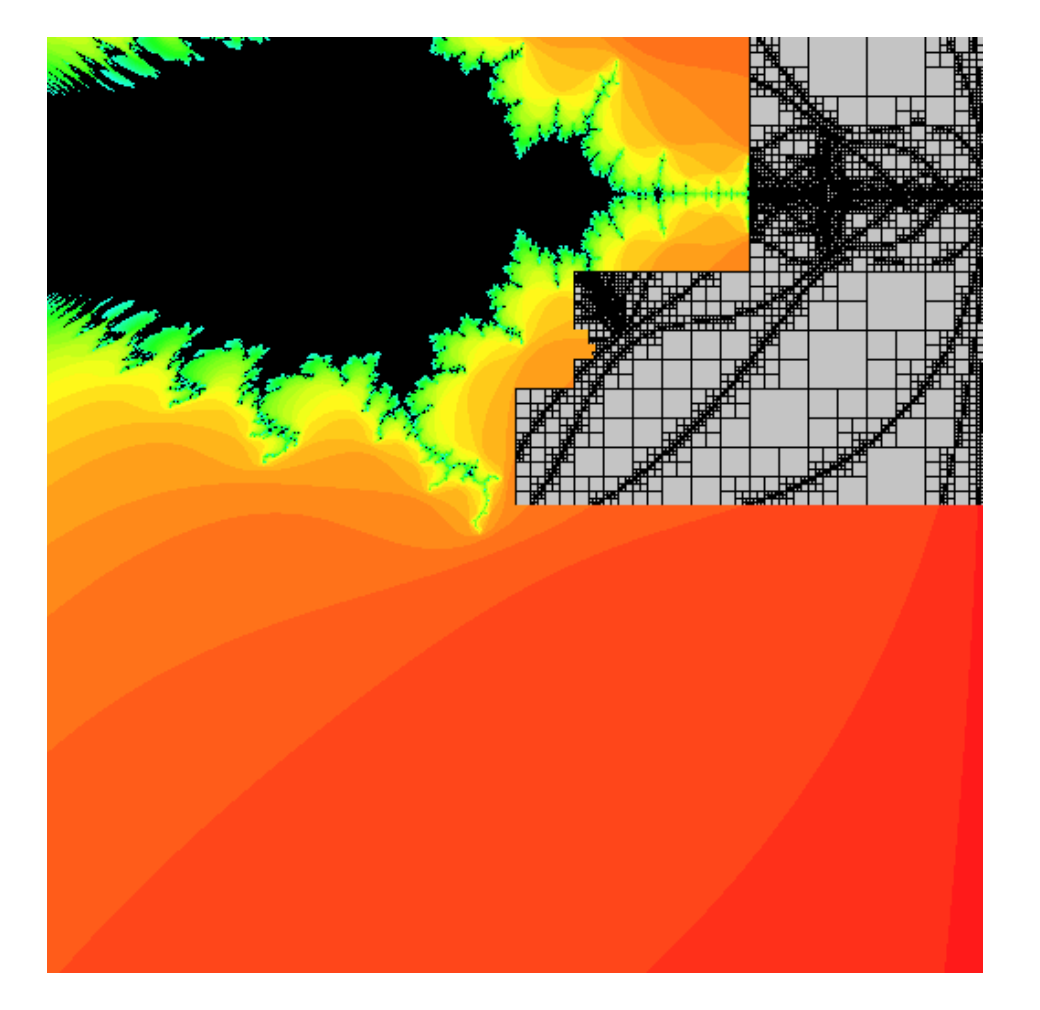

#### Type des quadtrees

```
class Quad
{
  int nature ;
  final static int LEAF=0, NODE=1 ;
  int color ; // Les feuilles
  Quad
(int color) {
     this.nature
= LEAF ; this.color
= color ;
  }
  Quad sw, nw, ne, se ; // Les noeuds internes
  Quad
(Quad sw, Quad nw, Quad ne, Quad se) {
     this.nature
= NODE ;
     \texttt{this}.\texttt{sw} = \texttt{sw} ; \texttt{this}.\texttt{nw} = \texttt{nw} ;
     this.ne
= ne ; this.se
= se ;
  }
}
```
**Implicitement** Un Quad est une image (carrée).

#### Deux représentations possibles de nos images

Rappelons que ici une couleur est un entier entre 0 et 31.

▶ Une matrice SIZE × SIZE de couleurs.

 $\quad \ \ \, \textbf{int}\ \ \, \textbf{[S1ZE]} \ \ \textbf{[S1ZE]} \ \ \textbf{[}$ 

▶ Ou un objet de la classe Quad.

Ces deux structures de données sont deux réalisations machine de la même chose (l'image).

#### Remarque importante

- $\triangleright$  Tout le quadtree représente une image carrée (coté SIZE).
- Si q représente le carré de côté  $t$  et de coordonnées  $(i, j)$ , ...
- Alors, q.nw (par ex) est l'image de côté  $t/2$  et de coordonnées  $(i, j + t/2).$

#### Exemple d'opération : trouver la couleur

▶ La matrice :

```
static int getColor
(int [] [] img int
i, int
j) {
  return img
[
i][
j] ;
}
```
 $\blacktriangleright$  Le quadtree :

```
static int getColor
(Quad q, int
i, int
j) {
  return getColor
(
q, SIZE, i, j) ;
}
```
<sup>⊲</sup> Si le quadtree est une feuille, <sup>c</sup>'est la couleur de la feuille.

<sup>⊲</sup> Sinon recherche la couleur dans le bon quadrant.

#### Trouver le bon quadrant

 $\blacktriangleright$  Les coordonnées *i* et *j* sont relatives au point origine d'un carré de côté size.

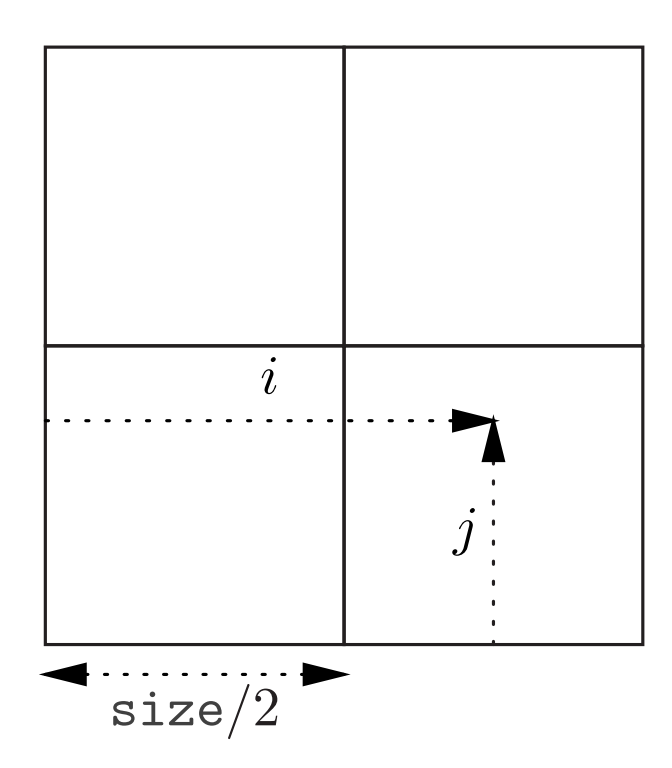

 $\blacktriangleright$ Ici, le point défini par  $(i,j)$  devient le point défni par  $(i - size/2, j)$  dans le quadrant sud-est.

```
Trouver la couleur d'un point dans le quadtree
static int getColor
(Quad q, int size, int
i, int
j) {
 if (q.nature == LEAF) {
    return
q.color ;
  } else
{
     \mathop{\mathrm{int}} t = size/2 ;
     if (i < t) { // A l'ouest.
       if (j < t)return getColor
(
q.sw, t, i, j) ;
        else
           return getColor
(
q.nw, t, i, j
-
t) ;
     } else
{ // A l'est.
       if (j < t)return getColor
(
q.se, t, i
-
t, j) ;
        else
           return getColor
(
q.ne, t, i
-
t, j
-
t) ;
     }
 }
}
```
#### Code itératif

```
static int getColor(Quad q, int size, int i, int j) {
 while (q.nature == NODE) {
     size /= 2; // pour size = size / 2;
     if (i < size) { // A l'ouest.
       if (j < size) {
          q = q.nw;} else {
         q = q.sw; j == size;
        }
     } else { // A l'est.
       i -= size ;
       if (j < size) {
       q = q \cdot ne;
      } else {
        q = q.se ; j = size ;
       }
   }
  }
 return q.color ;
}
```
#### Intérêt du quadtree

- ► Une méthode simple de compression d'une image. Plaçons nous en noir et blanc.
	- $\triangleright$  Une image  $16 \times 16$ .

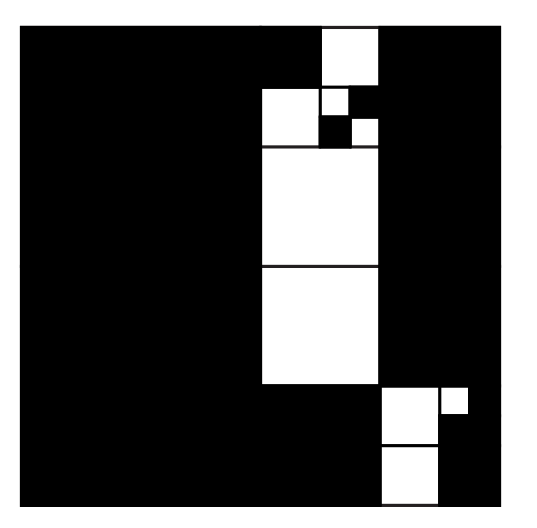

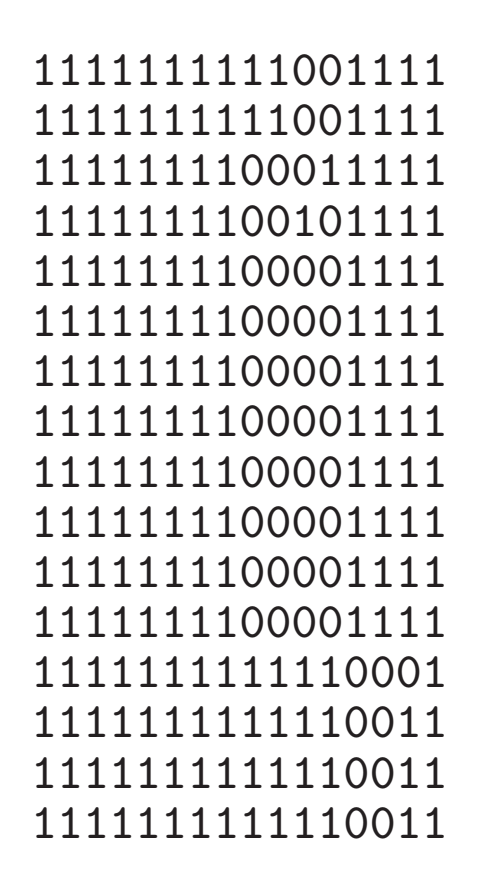

- $\triangleright$  Traduction du quadtree (parcours préfixe) :
	- $\star$  Une feuille blanche : 00
	- $\star$  Une feuille noire : 01
	- $\star$  Un noeud NE, NW, SW, SE : 1NE NW SW SE

 $\triangleright$  Par exemple :

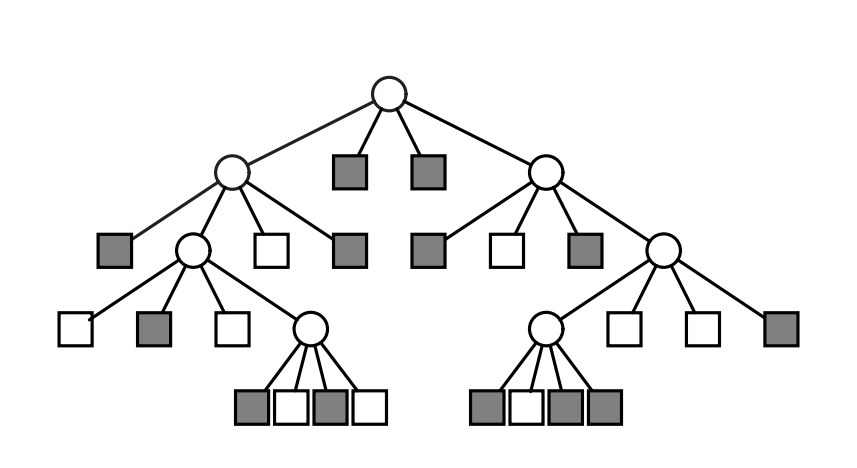

 $1T_1 T_2 T_3 T_4$  $1T_10101T_4$ 

 $\sim$   $\sim$   $\sim$ 

1101100010010 1000100000101 0110100011101 000101000001 Au final, 51 bits.

# Autre intérêt

Certaines opérations sont plus faciles/naturelles/voire efficaces que sur les tableaux de couleurs.

 $\blacktriangleright$  Les rotations,

 $\blacktriangleright$  Les changements de couleurs.

#### Exemple : la rotation

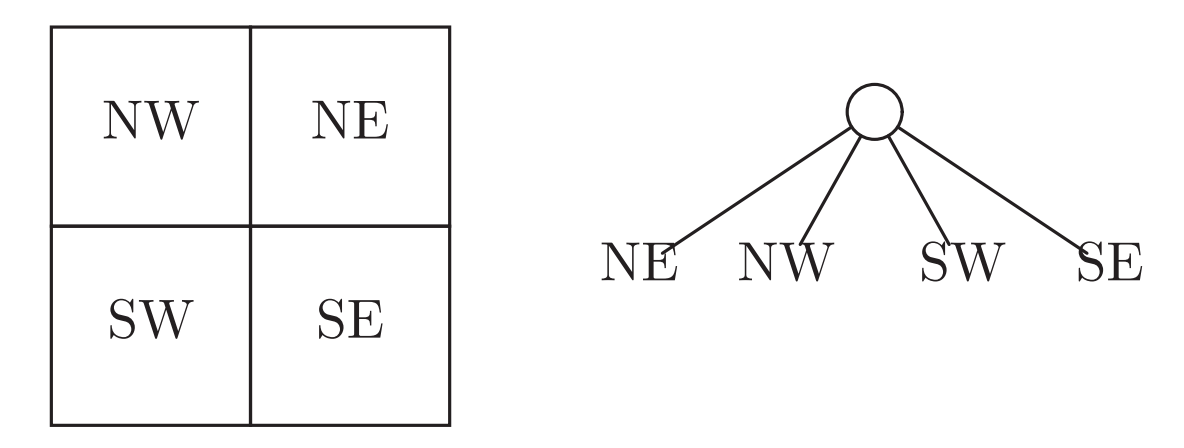

La rotation positive d'un quart de tour :

 $NE \rightarrow NW \rightarrow SW \rightarrow SE \rightarrow NE$ 

C'est à dire NE (tourné d'un quart de tour) devient NW, etc.

#### Programmation de la rotation

```
static Quad rot
(Quad q) {
  if (q.nature == LEAF) {
    return
q ;
  } else
{
    Quad sw
= rot
(
q.sw) ;
    Quad nw
= rot
(
q.nw) ;
    Quad ne
= rot
(
q.ne) ;
    Quad se
= rot
(
q.se) ;
    return new Quad
(nw, ne, se, sw) ;
  }
}
```
# Autre intérêt

L'affichage : si afficher un carré de couleur ne dépend pas de la taille du carré.

# Hypothèse réaliste

- $\triangleright$  Un dessin demande une communication sur le réseau (coût d'une communication peu dépendant de la taille).
- On souhaite rafraîchir l'écran à chaque changement (coût du rafraîchissement bien plus important que le dessin lui même).

Dès lors le quadtree est intéressant, car il minimise les opérations de dessin.

#### Dessin traditionnel

```
static void draw(int [] [] img) {
  for (int i = 0; i < SLZE; i++) {
    for (int j = 0; j < SLZE; j++) {
      fillSquare(i, j, 1, img[i][j]) ;
      // Remplir un carré avec une couleur
      // arguments (i, j, t, c)\frac{1}{1} * (i,j) -> position coin en bas à gauche
      // * t -> cõté du carré// * c → couleur\}\mathcal{F}\mathcal{F}
```
# Dessin du Quadtree

On considère qu'un quatre représente un carré, de coordonnées  $(i, j)$  et de taille sz.

```
static void draw(Quad q, int i, int j, int sz) {
    if (q.nature == LEAF) {
      fillSquare(i, j, sz, q.color) ;
    \} else {
      int nsz = sz/2 ;
      draw(q.sw, i, j, nsz);
      draw(q.nw, i, j+nsz, nsz) ;
      draw(q.ne, i+nsz, j+nsz, nsz) ;
      draw(q.se, i+nsz, j, nsz);
    \mathcal{F}\mathcal{F}
```
static void draw(Quad q) {  $draw(q, 0, 0, SLZE)$ ; }

# Fabrication du quadtree

Toute l'astuce est bien entendu d'éviter les divisions inutiles.

 $\blacktriangleright$  Éviter :

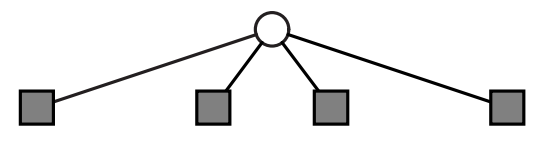

 $\mathcal{L}^{\text{max}}$ 

 $\blacktriangleright$  Préférer :

static boolean monochrome (Quad q1, Quad q2, Quad q3, Quad q4) { return

```
(q1.nature == LEAF & q2.nature == LEAF &q3.nature == LEAF && q4.nature == LEAF) &&&&\n(q1.color == q2.color & q2.color == q3.color &q3.color == q4.color) ;
}
```
#### Fabrication du quadtree

```
static Quad toQuad
(int [] []
t, int
i, int
j, int sz) {
  if (sz == 1)return new Quad(t[i][j]) ;
  } else
{
     \mathop{\mathrm{int}} \mathop{\mathrm{nsz}} = \mathop{\mathrm{sz/2}} ;
     Quad sw
= toQuad
(
t, i, j, nsz) ;
     Quad nw
= toQuad
(
t, i, j
+nsz, nsz) ;
     Quad ne
= toQuad
(
t, i
+nsz, j
+nsz, nsz) ;
     Quad se
= toQuad
(
t, i
+nsz, j, nsz) ;
    if (monochrome(sw, nw, ne, se)) {
       return sw ;
     } else
{
       return new Quad
(sw, nw, ne, se) ;
    }
  }
}
```